## Start Up Guide for Google Classrooms for Students

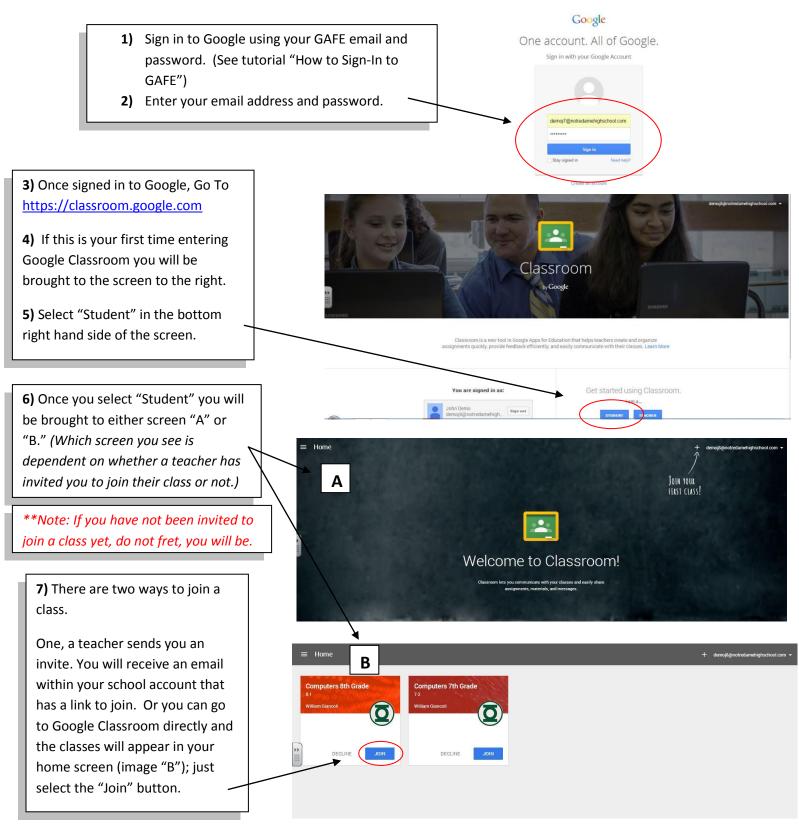

## Start Up Guide for Google Classrooms for Students Cont'd

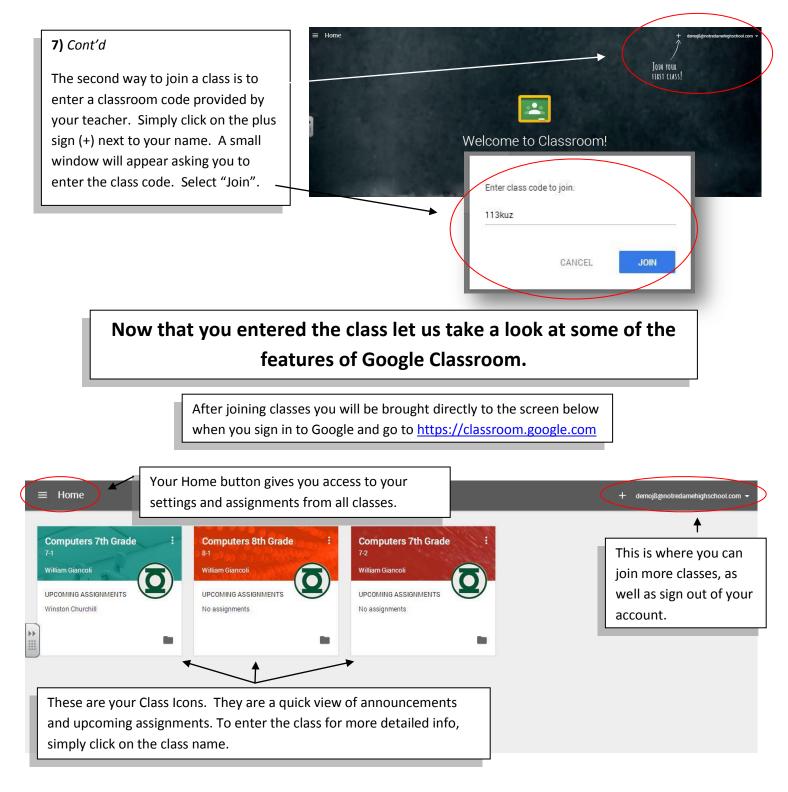

## Start Up Guide for Google Classrooms for Students Cont'd

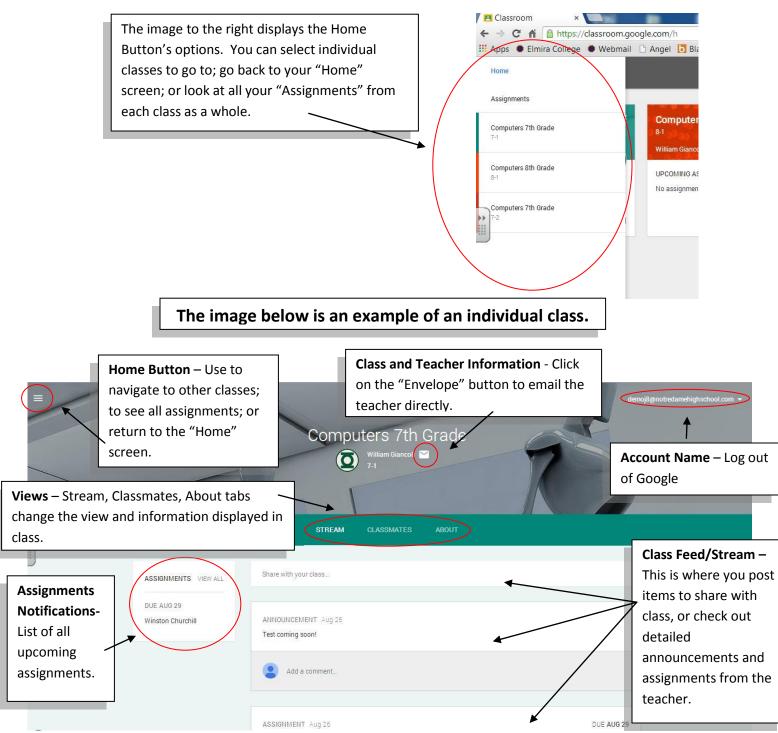